## **Calculus 1 Worksheet #3**  Limits approaching a number:  $\lim_{x\to a} f(x)$

**Steps for limits:** 

- **1. Plug in!**
- **2. Factor then plug in.**
- **3. Graph it.**

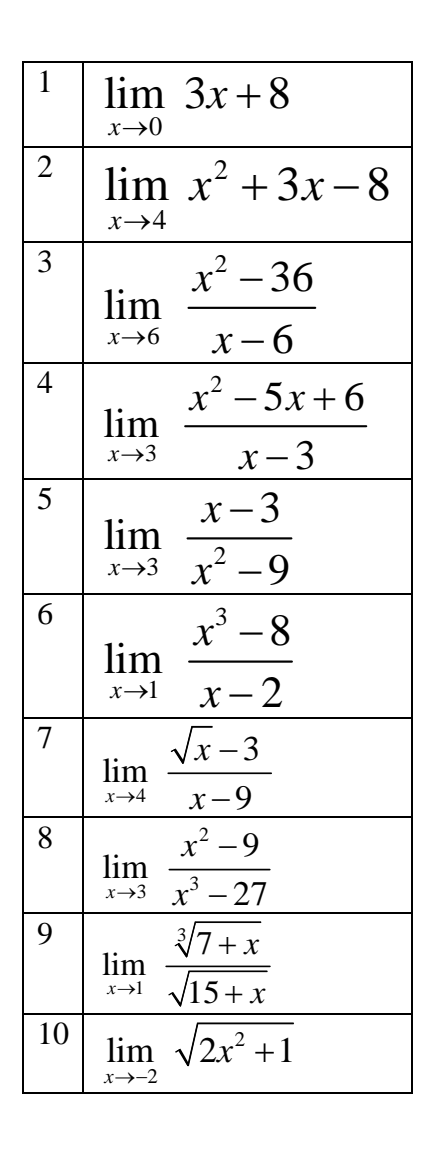

## **Answers:**

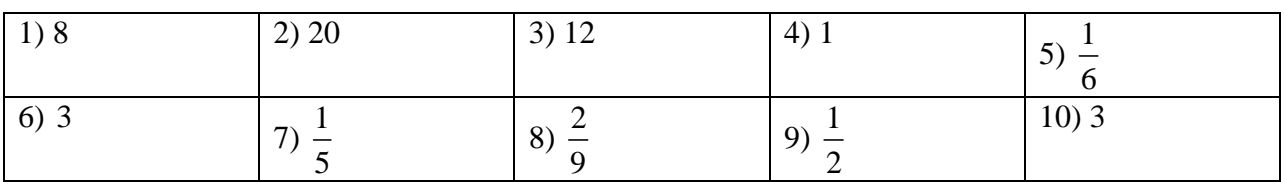